# Welcome to the App Dev Program!

**Project title: My Garden App** 

Day 1: Ideation & App Planning

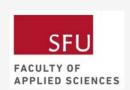

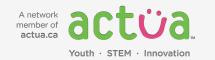

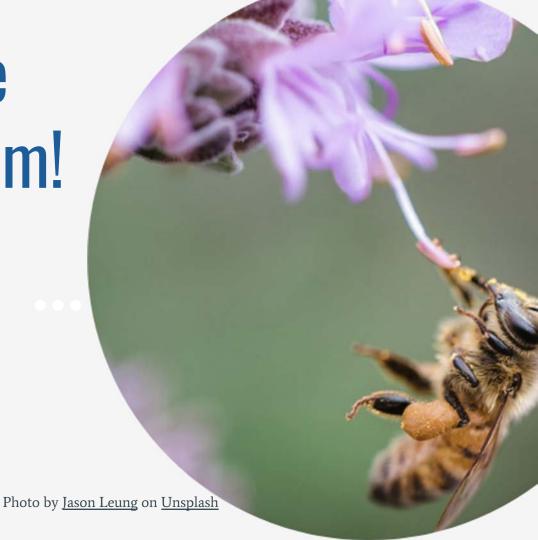

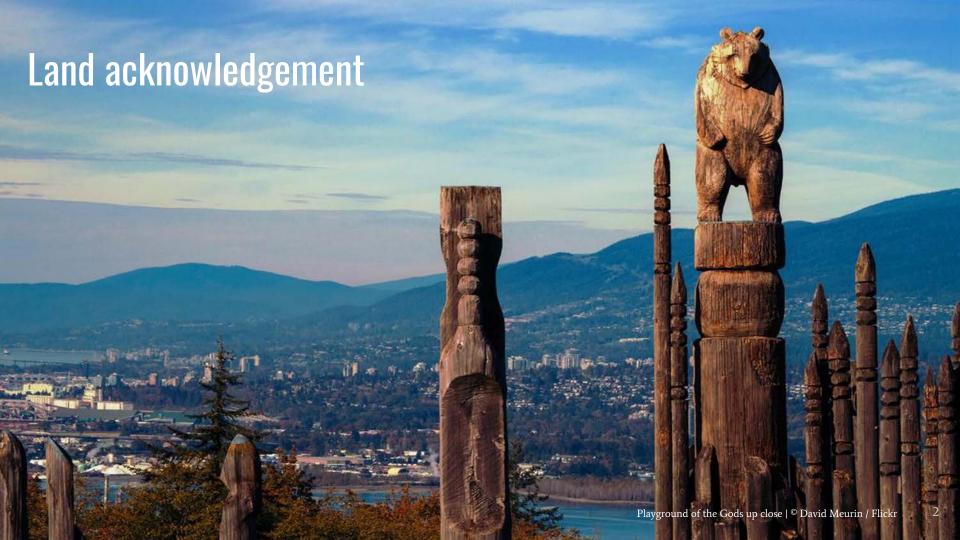

## COMMUNITY GUIDELINES

### 1. Be respectful

- Treat others with respect, dignity, & care
- Use kind words & gestures

#### 2. Privacy

- Don't share information that is not your own
- Don't share personal info with those you don't know
- No recording and taking photos/screenshots

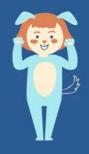

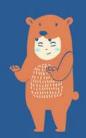

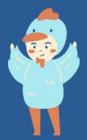

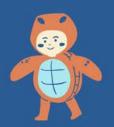

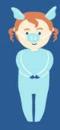

## COMMUNITY GUIDELINES

#### 3. Communication

- Mute your mic when you're not speaking
- Raise your hand when you want to speak
- Keep your comments relevant to the topics of the workshop
- Listen to others when they speak and share ideas

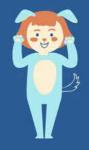

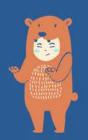

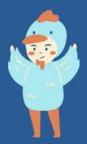

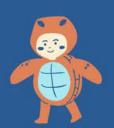

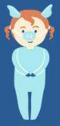

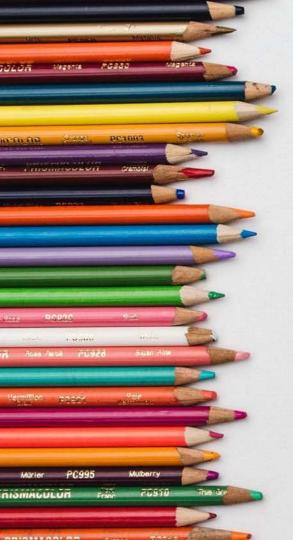

## Today's workshop overview

- Tackling social issues using technology
- The importance of pollinator conservation
- Splitting your screen
- Coding time!

## **Project: My Garden App**

- Help users keep track of plants near their area.
- Rate how good the plants are for local pollinators to educate and raise awareness about the need for pollinator conservation.

Wait, but why?

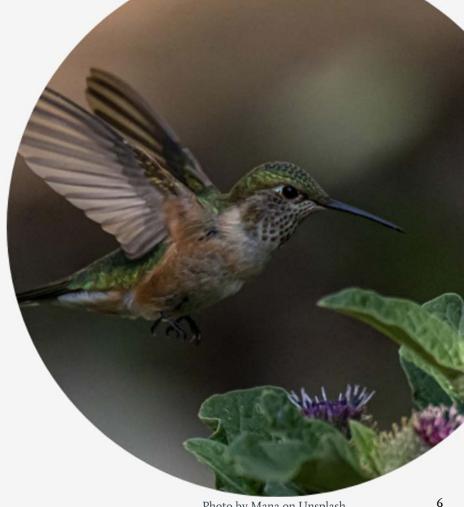

## A Beautiful Friendship

- Pollinators and flowering plants have a mutualistic relationship (they both benefit).
- Pollinators help flowering plants reproduce
- Plants reward pollinators with food, primarily nectar and pollen

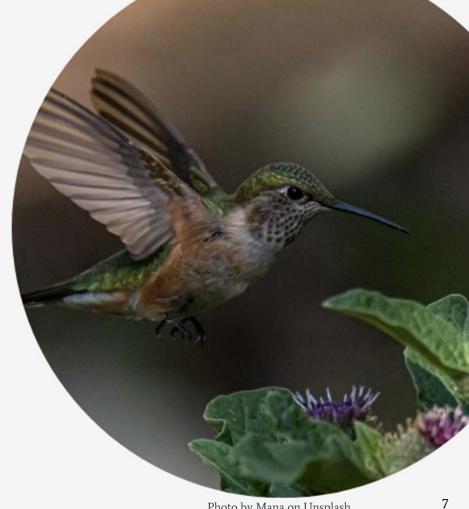

## Importance of Pollination

- An estimated 35% of food crops around the world require pollination to reproduce
- Some scientists estimate that <sup>1</sup>/<sub>3</sub> of every bite of food we eat exists due to pollinators
- Pollinated foods include:
  - Bananas
  - Raspberries and Blackberries
  - Chocolate
  - o Vanilla
  - o Tea Plants
  - Alfalfa
  - Much More!

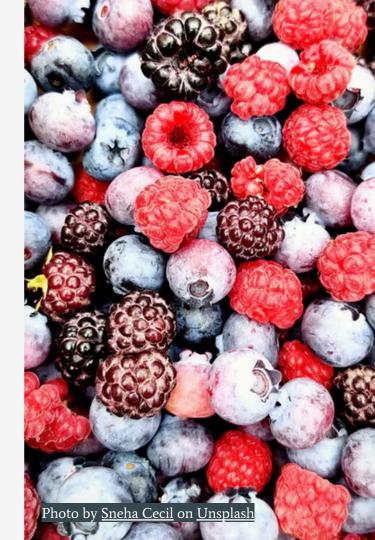

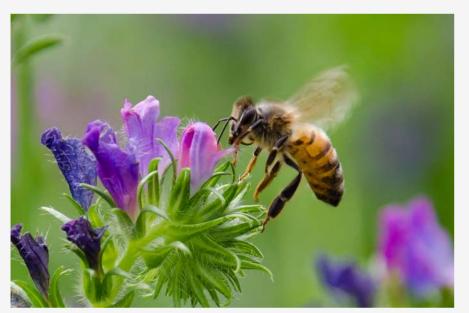

The left zucchini is unpollinated, the right is pollinated.

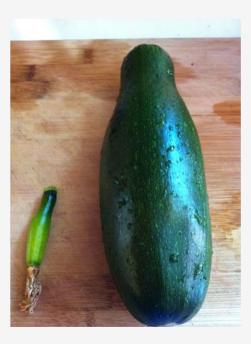

## What Can We Do?

Create pollinator friendly gardens!

Bees prefer flowers that fit this criteria:

• Colour: Bright white, yellow, blue or UV

• Nectar Guides: Yes

• Odour: Fresh, mild, pleasant

Pollen: Limited; often sticky and scented

• Nectar: Usually present

• Flower Shape: Shallow; have landing platform, tubular

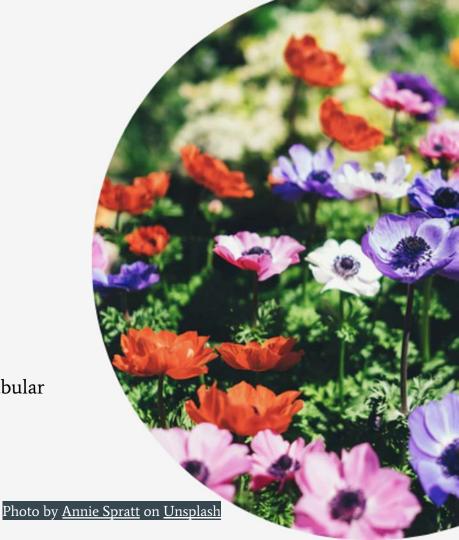

# Back to My Garden App ...

- Help users keep track of plants near their area.
- Rate how good the plants are for local pollinators to educate and raise awareness about the need for pollinator conservation.

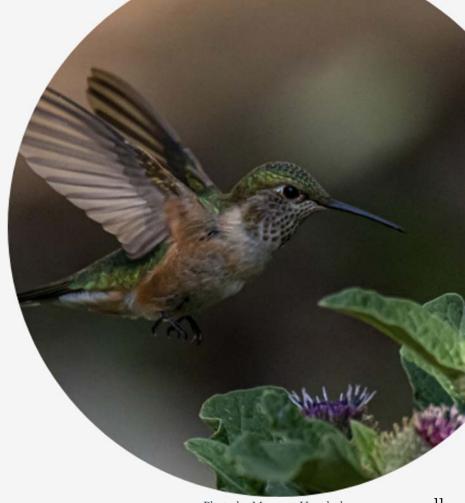

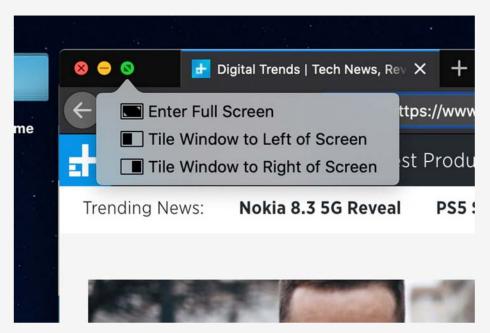

until the options appear.

Hold down on the Green button

Image from Digital Trends.

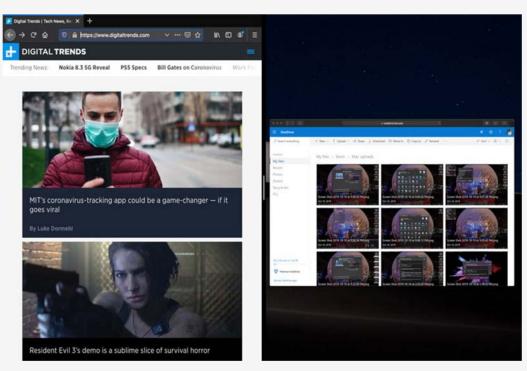

The app will appear on one side then you'll get to pick which app you want to display on the other side.

Image from Digital Trends.

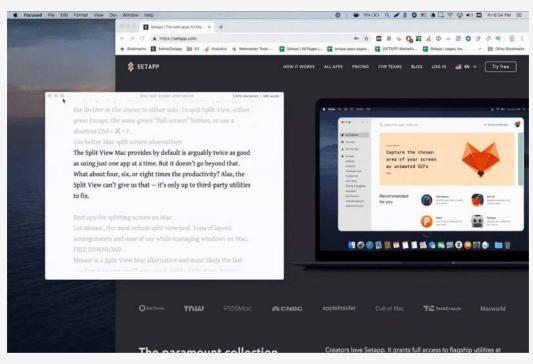

The app will appear on one side then you'll get to pick which app you want to display on the other side.

GIF from **SETAPP**.

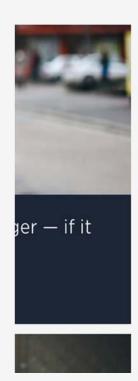

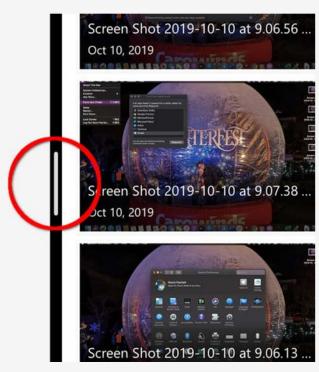

You can adjust your Split View by dragging the white bar (circle in red).

You can exit Split View by clicking on the Green button.

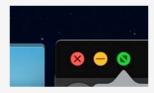

Image from Digital Trends.

## Windows users: How to split your screen?

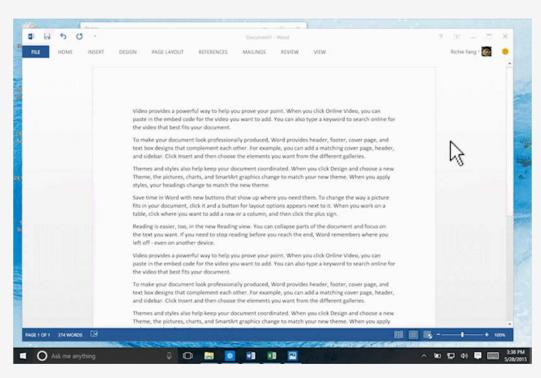

Drag the window you want to the edge.

Select the window you want to display on the other half.

## Requirements for the next workshop

- Sign up for a <u>Thunkable account</u>
- Log into your Thunkable account
- Have the page below open so you're ready to Create New App for our next session!
- Bring your wireframes

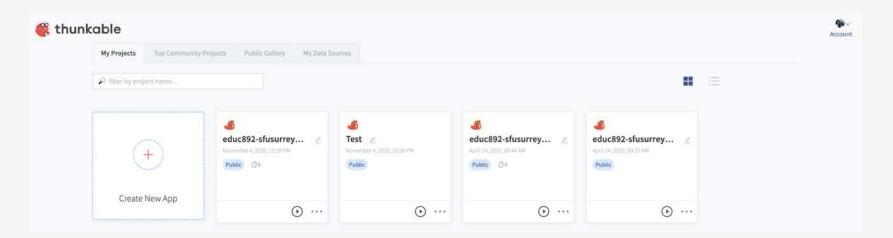

## Resources

- Selecting Plants for Pollinators, Lower Mainland, https://www.pollinator.org/pollinator.org/assets/generalFiles/LowerMainland-2017.pdf.
- 2. Support Bees and Butterflies, https://vancouver.ca/home-property-development/support-bees-and-butterflies.aspx.
- 3. Pollinated foods, https://www.pollinator.org/pollinated-food.
- 4. Pollination Mechanisms and Plant-Pollinator Relationships, https://extension.missouri.edu/publications/m402#:~:text=Pollination%20is%20how%20flowering%20plants%20reproduce.&text=Plants%20and%20their%20pollinators%20form,flower%2C%20primarily%20nectar%20and%20pollen
- 5. Bee Pollination, https://www.fs.fed.us/wildflowers/pollinators/animals/bees.shtml#:~:text=The%20Pollinator%20Partnership,Join%20the%20Conversation&text=North%20America%20has%20over%204.400,that%20pollinate%20wildflowers%20and%20crops
- 6. How to create a pollinator-friendly garden, https://davidsuzuki.org/queen-of-green/create-pollinator-friendly-garden-birds-bees-butterflies/
- 7. Insects & Pollinators, https://www.nrcs.usda.gov/wps/portal/nrcs/main/national/plantsanimals/pollinate/